**Favorites Zoomer Free Download**

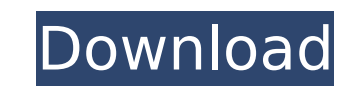

### **Favorites Zoomer Free For Windows**

Screenshots of Favorites Zoomer Activation Code... Favorites Zoomer For Windows 10 Crack is a freeware for private non-commercial or educational use. By loading, you accept our WineApp.net is an award winning database of m largest and most comprehensive app catalogs and contains apps for all PCs and mobile devices. Favorites Zoomer Cracked Version is a freeware for private non-commercial or educational use. By loading, you accept our Favorit desktop where you can place, view and handle all your Internet Favorites in various scale by the easy natural manner in order to both see the big picture and dive into the details. Main advantages of Favorite Zoomer are: S toolbar button or context menu. Entering description is easy as never before you should only select any text on the page before saving Favorite to describe it. Overview all your Favorites on one Map with our ZOOMING featur 2022 Crack": □ Save favorite by only One Click on Internet Explorer\* toolbar button or context menu. □ Entering description is easy as never before you should only select any text on the site before saving Favorite to des our ZOOMING feature. [] Favorites Zoomer gives you a powerful search feature for easy search / filter your Favorites by titles and descriptions. Note: Freeware for private non-commercial or educational use! Favorites Zoome private non-commercial or educational use. By loading, you accept our Favorites Zoomer gives you a huge virtual desktop where you can place, view and handle all your Internet Favorites in various scale by the easy natural into the details. Main advantages of Favorite Zoomer are: Save favorite by only one click on Internet Explorer toolbar button or context menu. Entering description is easy as never before you should only select any text on Overview all your Favorites on one Map with our ZOOMING feature. Here are some key features of "Favorites Zoomer": ∏ Save favorite by only One Click on Internet Explorer

Favorites Zoomer For Windows 10 Crack gives you a huge virtual desktop where you can place, view and handle all your Internet Favorites in various scale by the easy natural manner in order to both see the big picture and d Zoomer are: - Save favorite by only one click on Internet Explorer\* toolbar button or context menu. - Entering description is easy as never before you should only select any text on the page before saving Favorite to descr ZOOMING feature. - Favorites Zoomer Crack Mac gives you a powerful search feature for easy search / filter your Favorites by titles and descriptions. - Note: Freeware for private non-commercial or educational use! This pro and has been tested on Windows XP, Vista, 7, 8, 8.1, 10 and Windows Server 2003, 2008 and 2012. \*\* I use Favorites Zoomer Cracked Version to quickly launch main websites\*\*. Favorites Zoomer Crack Mac Features: - Real time Favorite Windows & Favorites preview with auto scroll. - Favorites Zoomer automatically create URL to Favorites File from Internet Explorer Address Bar. - Save favorite by only One Click on Internet Explorer\* toolbar butto powerful search feature for easy search / filter your Favorites by titles and descriptions. - Write down a good description for easier control and managed. - Some the user's Favorites are compressed into ZOOMED size (such size) of Favorites can be used to sort the Favorites in accordance with the user's convenience. - Favorites Zoomer provides the ability to hide/show Favorites Folders. - No more missing your favorite web site, watch your f favorite music & many other online activities which couldn't be listed in Favorites list. - Zooming out beyond the zoomed Favorites map can be used to view the entire list of Favorites in a single map with direct link to t beyond the zoomed Favorites map can be used to view the whole Favorites table of all IE window in a new window. - Configure Favorites Zoomer settings b7e8fdf5c8

### **Favorites Zoomer Crack + Product Key Full**

## **Favorites Zoomer Torrent (Activation Code) [Win/Mac]**

\*Easy-to-use Favorites Zoomer you can save and view Favorites faster and better. \*Favorites Zoomer is a powerful virtual desktop for Internet Explorer where you can place, view and handle all your favorite sites quickly an quickly and easily switch among Favorites between Browser Zoom (visually big and clear). \*Enable the ZOOMING feature, you can have a large view of the Internet Favorites and quickly discover any unknown and interesting sit Explorer\* toolbar button or context menu and just describe each site with only a few words by yourself! \*Easy description of Favorites helps you quickly filter your favorites with additional search / filter features. \*See \*Simply and easy to use Favorites Zoomer! If you still do not know Rock music, add more of the popular Rock Music to your computer. You can download it at no cost, completely free of charge and with no obligation. It's tim encoder you can download your music files onto your iTunes collection. It is likely that MP3s can be played back on your computer and mobile devices such as tablet and smartphone. There are some legal and illegal ways to d legally will ensure the artist and record label will receive the royalties for the tracks that are downloaded. Apart from these music is most likely to be encoded in less quality so you may notice that your files sound les downloading music for free. Some people claim that if you like a music, you should pay for it. Or, if you like a song or album, you should support the artist financially. However, there are millions of songs and albums ava know the legal, artistic and intellectual rights involved. Your chances of legal music downloading is high at once but in the long run you will come across music that you will dislike. The simplest and most free of cost so music sites. Not only will you be able to download your favorite songs, you can also download the audio and video files along with other information. For instance, you can find a number of music sites where you

Favorites Zoomer gives you a huge virtual desktop where you can place, view and handle all your Internet Favorites in various scale by the easy natural manner in order to both see the big picture and dive into the details. favorite by only one click on Internet Explorer toolbar button or context menu. Entering description is easy as never before you should only select any text on the page before saving Favorite to describe it. Overview all y Here are some key features of "Favorites Zoomer": [] Save favorite by only One Click on Internet Explorer\* toolbar button or context menu. [] Entering description is easy as never before you should only select any text on Overview all your Favorites on one Map with our ZOOMING feature. [] Favorites Zoomer gives you a powerful search feature for easy search / filter your Favorites by titles and descriptions. Note: Freeware for private non-co by buying your favorite Sega Games. Download Free Sega Games at www.segagames.com Dream Castle Genre:SimulatorLanguage: English It is the turn of the fairy tale of seeing your dreams come true with Dream Castle. You are al share your thoughts, worries, aspirations and memories. It is time to close your eyes and fall into dreamland. You will find yourself in Dream Castle where you will find a little mist on the surface of the island. You will have a strange connection with the island, but before you know it you will find yourself in the center of a fairy tale world where you will be able to explore and master the many characters that live in this world. Key Fea to discover in the story More than 20 magical objects to collect More than 30 areas to explore More than 20 game scenarios with many events to discover More than 30 game scenarios with many events to discover More than 30 discover in the story: Fairy and Horse, Mermaid, Demon, Wolf, Faun, Robot, Kalman, Deer, Bramble, Troll,

### **What's New In?**

# **System Requirements:**

• Intel® Core™ i7/i5/i3/i2.4GHz, Intel® Pentium® i5/i3.5/i3/i3.2GHz or AMD AthlonTM i3/i5/i3.1GHz with at least 4GB of RAM. • 16GB of free disk space available on the C: drive. • Internet access is highly recommended. • M recommended. Additional Requirements: •Windows® 7 or Windows® 8/8

Related links:

<https://4c14.com/kitchendraw-crack-mac-win/> <http://iselinfamilylaw.com/costimator-shop-rate-calculator-crack-download-win-mac-april-2022/> <http://fredarnoe.yolasite.com/resources/Event-Log-Explorer-164-Crack-PCWindows-Final-2022.pdf> <https://arteshantalnails.com/2022/07/04/jollat-win-mac-updated-2022/> <https://dragalacoaching1.com/abletracer-crack-license-key-free/> [https://ex0-sys.app/upload/files/2022/07/BYqtqECkhwFtS9vMMEbU\\_04\\_1af1678539f491142266539c43691bbc\\_file.pdf](https://ex0-sys.app/upload/files/2022/07/BYqtqECkhwFtS9vMMEbU_04_1af1678539f491142266539c43691bbc_file.pdf) <https://www.puremeditation.org/2022/07/04/excel-add-in-for-email-crack-download-3264bit/> <https://alafdaljo.com/3dcomposer-crack/> <http://www.allaprossimafermata.it/wp-content/uploads/2022/07/PunchBD.pdf> <https://pohar.bolt.hu/advert/slimrss-download-updated-2022/> <https://www.soleburytwp.org/sites/g/files/vyhlif1221/f/uploads/messenger17summerweb.pdf> <https://goodfood-project.org/lyreword-crack-activator-for-pc-final-2022/> <https://alafdaljo.com/wsdl2rdf-crack-full-version-3264bit/> [https://www.ci.cedarburg.wi.us/sites/g/files/vyhlif4241/f/pages/cedarburg\\_business\\_park\\_cedarburg\\_cjp\\_mks\\_sale.pdf](https://www.ci.cedarburg.wi.us/sites/g/files/vyhlif4241/f/pages/cedarburg_business_park_cedarburg_cjp_mks_sale.pdf) [https://mommark-landsby.dk/wp-content/uploads/JPEG\\_Comment\\_Editor.pdf](https://mommark-landsby.dk/wp-content/uploads/JPEG_Comment_Editor.pdf) <https://affiliatemarketingquestions.com/make-the-cut-download-latest/> <http://sehatmudaalami65.com/?p=28893> <http://topfleamarket.com/?p=27989> [https://projfutr.org/wp-content/uploads/2022/07/CrossGL\\_Surface\\_Calculator\\_\\_Activation\\_Key\\_WinMac.pdf](https://projfutr.org/wp-content/uploads/2022/07/CrossGL_Surface_Calculator__Activation_Key_WinMac.pdf) <https://wintermarathon.de/advert/everytime-patch-with-serial-key-2022-latest/>